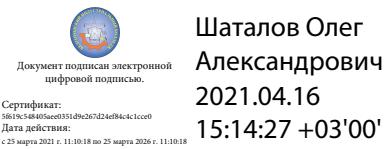

Департамент внутренней и кадровой политики Белгородской области Областное государственное автономное профессиональное образовательное учреждение **«Белгородский индустриальный колледж»**

# **РАБОЧАЯ ПРОГРАММА ПРОФЕССИОНАЛЬНОГО МОДУЛЯ**

#### **ПМ.02 Техническая эксплуатация информационно-коммуникационных сетей связи и вещания**

по специальности **11.02.10 Радиосвязь, радиовещание и телевидение (углубленной подготовки)**

> квалификация **Специалист по телекоммуникациям**

> > Белгород 2020 г.

Рабочая программа профессионального модуля разработана на основе Федерального государственного образовательного стандарта среднего профессионального образования (далее – ФГОС СПО) **11.02.10 Радиосвязь, радиовещание и телевидение (углубленной подготовки).**

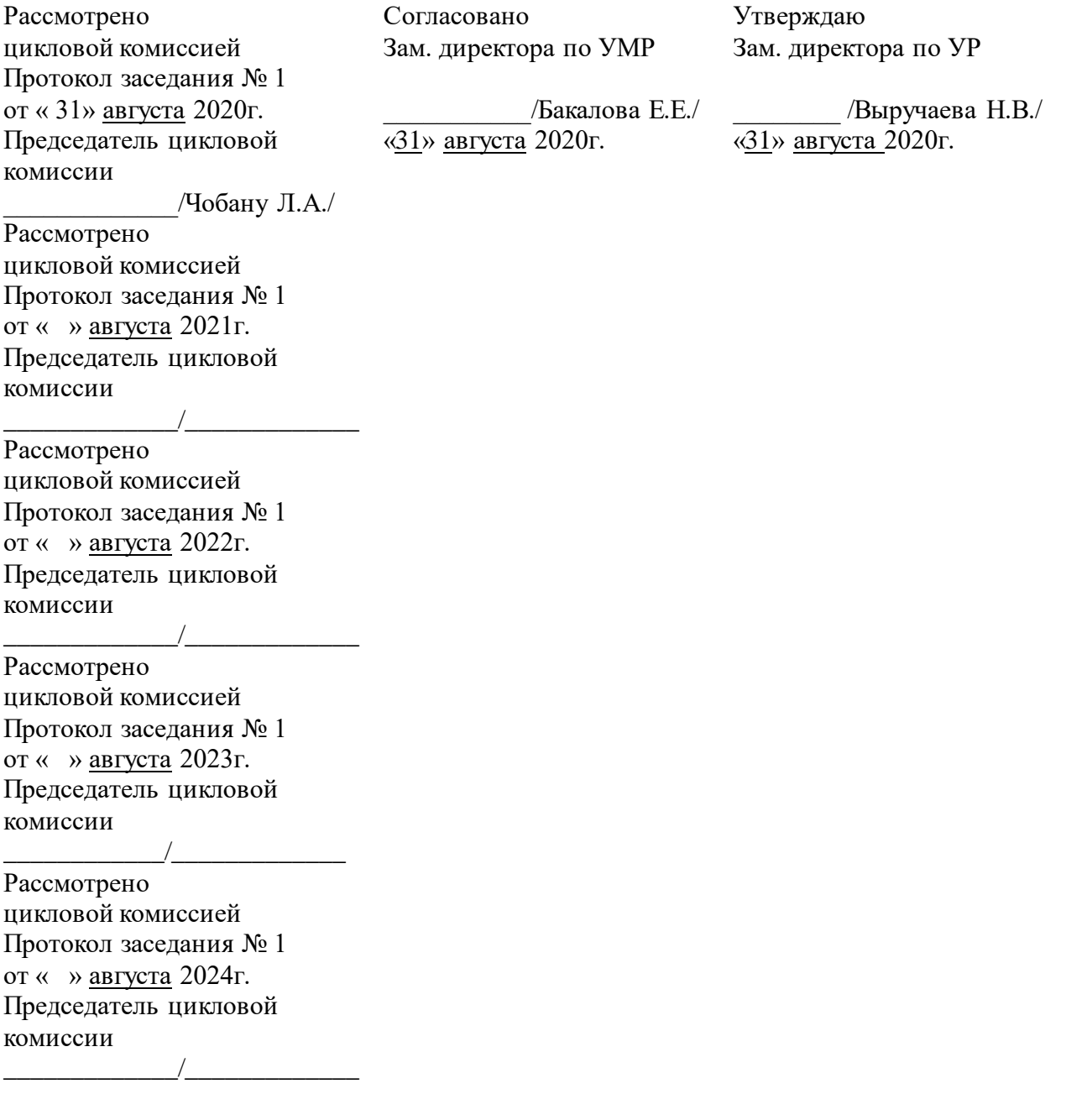

Организация разработчик: ОГАПОУ «Белгородский индустриальный колледж» Составитель:

преподаватель ОГАПОУ «Белгородский индустриальный колледж»

Феоктистова В.Н.

Экспертиза:

Рецензент (*внутренний*) ОГАПОУ «Белгородский индустриальный колледж», преподаватель Чобану Л. А.

Рецензент *(внешний)* ФГУП РТРС филиал «Белгородский ОРТПЦ», директор Моисеев С.П.

# **СОДЕРЖАНИЕ**

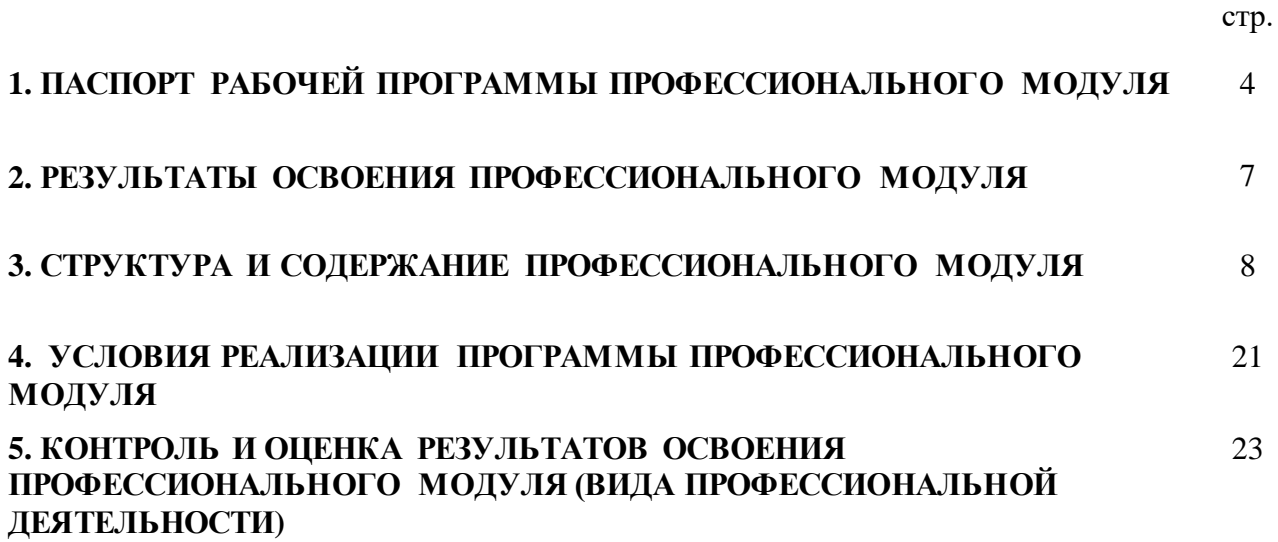

# **1. ПАСПОРТ РАБОЧЕЙ ПРОГРАММЫ**

### **ПРОФЕССИОНАЛЬНОГО МОДУЛЯ**

#### **ПМ.02 Техническая эксплуатация информационно-коммуникационных сетей связи и вещания**

#### **1.1. Область применения программы**

Рабочая программа профессионального модуля (далее рабочая программа) является частью программы подготовки специалистов среднего звена в соответствии с ФГОС по специальности (специальностям) СПО **11.02.10 Радиосвязь, радиовещание и телевидение (углубленной подготовки)** в части освоения основного вида профессиональной деятельности (ВПД): **Техническая эксплуатация информационно -коммуникационных сетей связи и вещания** и соответствующих профессиональных компетенций (ПК):

ПК2.1 Выполнять монтаж и первичную инсталляцию компьютерных сетей;

ПК2.2 Инсталлировать и настраивать компьютерные платформы для организации услуг связи;

ПК2.3 Производить администрирование сетевого оборудования;

ПК2.4 Выполнять монтаж и производить настройку сетей проводного и беспроводного абонентского доступа;

ПК2.5 Работать с сетевыми протоколами;

ПК2.6 Обеспечивать работоспособность оборудования мультисервисных сетей;

Рабочая программа профессионального модуля может быть использована в дополнительном профессиональном образовании и профессиональной подготовке работников в области программирования компьютерных систем при наличии основного общего, среднего (полного) общего образования. Опыт работы не требуется.

#### **1.2. Цели и задачи модуля - требования к результатам освоения модуля**

С целью овладения указанным видом профессиональной деятельности и соответствующими профессиональными компетенциями обучающийся в ходе освоения профессионального модуля должен:

#### **иметь практический опыт:**

моделирования сети передачи данных с предоставлением услуг связи;

разработки и создания инфокоммуникационной сети с предоставлением услуг связи;

подключения оборудования к точкам доступа;

настройки, адресации и работы в сетях различной топологии;

 конфигурирования сетевого оборудования, предназначенного для технологических сетей IP-телефонии: ПК, программных и аппаратных коммутаторов, маршрутизаторов, шлюзов, программных и аппаратных телефонов и т.п.;

разработки и создания мультисервисной сети;

 управления взаимодействием телекоммуникационных сетей различных технологий (SDH, WDM);

 осуществлять мониторинг оборудования инфокоммуникационных сетей для оценки его работоспособности.

#### **уметь:**

- осуществлять конфигурирование сетей;

- уметь инсталлировать и настраивать компьютерные платформы для организации услуг связи;

- осуществлять организацию электронного документооборота;

- работать с приложениями MS Office: Access, Excel, Groove, Info Path, One Note, Power Point, Word, Visio; работать с ОС Linux;

- работать с протоколами доступа компьютерных сетей (IP/MPLS, SIP, Н-323, SIP-T);

- осуществлять настройку адресации и топологии сетей;

- настраивать и осуществлять мониторинг локальных сетей;

- осуществлять администрирование сетевого оборудования с помощью интерфейсов управления (WEB-интерфейс, Telnet, локальная консоль);

- производить настройку интеллектуальных параметров

(VLAN,STP,RSTP,MSTP, ограничение доступа, параметры Qos) оборудования технологических мультисервисных сетей;

- осуществлять взаимодействие инфокоммуникационных сетей связи (VoIP, IP- телефонии, транспортных сетей на базе оборудования SDH, WDM);

- проводить мониторинг работоспособности оборудования инфокоммуникационных сетей;

- анализировать результаты мониторинга и устанавливать их соответствие действующим отраслевым нормам;

- осуществлять техническое обслуживание оборудования инфокоммуникационных сетей

#### **знать:**

- техническое и программное обеспечение персональных компьютеров;

- принципы построения компьютерных сетей,

- топологические модели;

- эталонную модель взаимосвязи открытых систем;

- технологию с коммутацией пакетов;

- адресацию канального и сетевого уровня;

- характеристики и функционирование локальных, глобальных (Интернет) вычислительных сетей

- различные операционные системы;

- приложения MS Office: Access, Excel, Groove, InfoPath, One Note, Power Point, Word, Visio;

- основы построения и администрирования ОС Linux;

- конструктивное исполнение коммутаторов и команды конфигурирования;

- протоколы интеллектуальных функций коммутаторов 2-го и 3-го уровней;

- конструктивное исполнение маршрутизаторов и команды конфигурирования;

- протоколы маршрутизации;

- назначение, классификацию и принцип построения оборудования широкополосного абонентского доступа;

- технологии xDSL;

- настроечные параметры DSLAM и модемов;

- параметры установок и методику измерений уровней ADSL и ATM;

- виды беспроводных сетей, их топологии, базовые зоны обслуживания;

- инструкции по эксплуатации точек доступа, методы подключения точек доступа.

- технологии построения сетей кабельного телевидения;

- состав системы IPTV, принцип организации, предоставляемые услуги, используемые протоколы, виды трафика;

- технологии передачи данных в сетях кабельного телевидения;

- принципы организации передачи голоса и видеоинформации по сетям IP;

- принципы построения сетей NGN;

- назначение программных коммутаторов в IР-сетях;

- назначение и функции программных и аппаратных IP -телефонов.

## **1.3. Рекомендуемое количество часов на освоение программы профессионального модуля:**

всего - **1050 часов,** в том числе:

максимальной учебной нагрузки обучающегося - **726 часов,** в том числе:

обязательной аудиторной учебной нагрузки обучающегося - **484 часа;** самостоятельной работы обучающегося - **242 часа** (всего);

в том числе консультаций - **47 часов;**

учебной и производственной практики - **324 часа.**

# **2. РЕЗУЛЬТАТЫ ОСВОЕНИЯ ПРОФЕССИОНАЛЬНОГО МОДУЛЯ**

Результатом освоения программы профессионального модуля является овладение обучающимися видом профессиональной деятельности (ВПД) **Техническая эксплуатация информационно - коммуникационных сетей связи и вещания,** в том числе профессиональными (ПК) и общими (ОК) компетенциями:

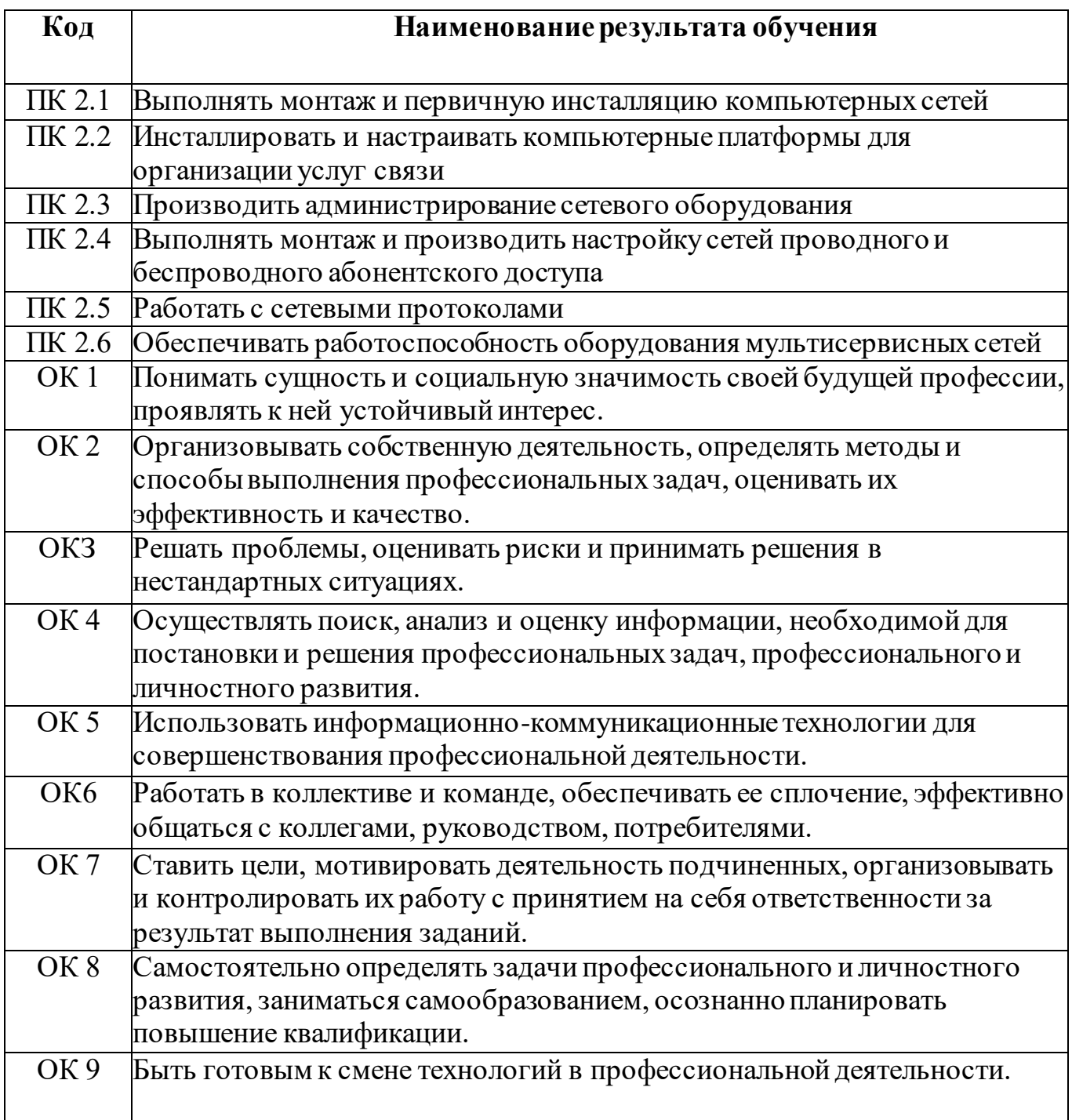

# **3. СТРУКТУРА И СОДЕРЖАНИЕ ПРОФЕССИОНАЛЬНОГО МОДУЛЯ**

**3.1. Тематический план профессиональногомодуляПМ.02 Техническая эксплуатация информационно-**

#### **коммуникационных сетей связи и вещания.**

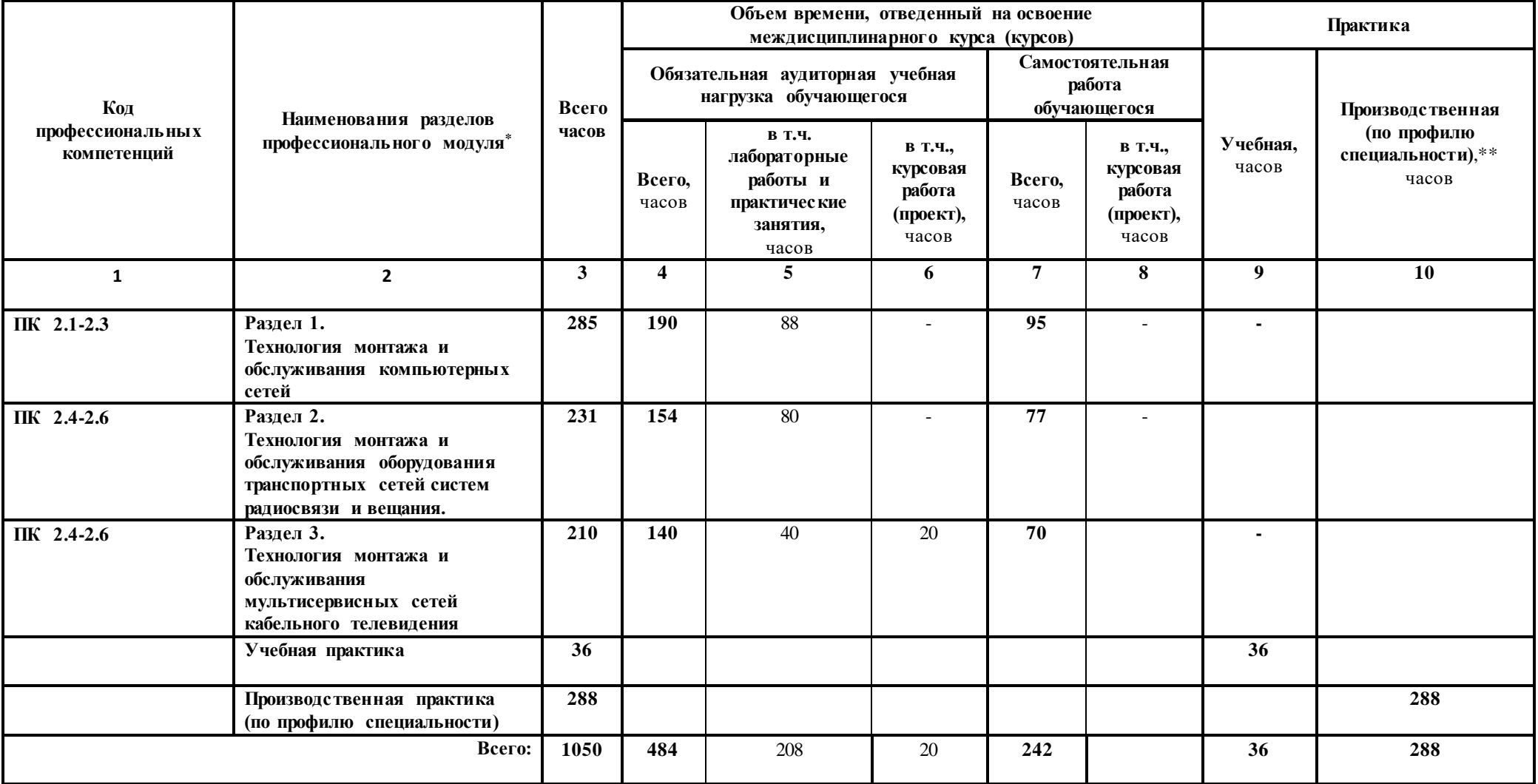

 $\overline{a}$ 

#### **3.2. Содержание обученияпо профессиональномумодулю ПМ.02 Техническая эксплуатация информационнокоммуникационных сетей связи и вещания. Наименование разделов профессионального Содержание учебного материала, лабораторные работы и практические занятия, самостоятельная работа обучающихся, курсовая работа (проект) Объем Уровень часов освоения**

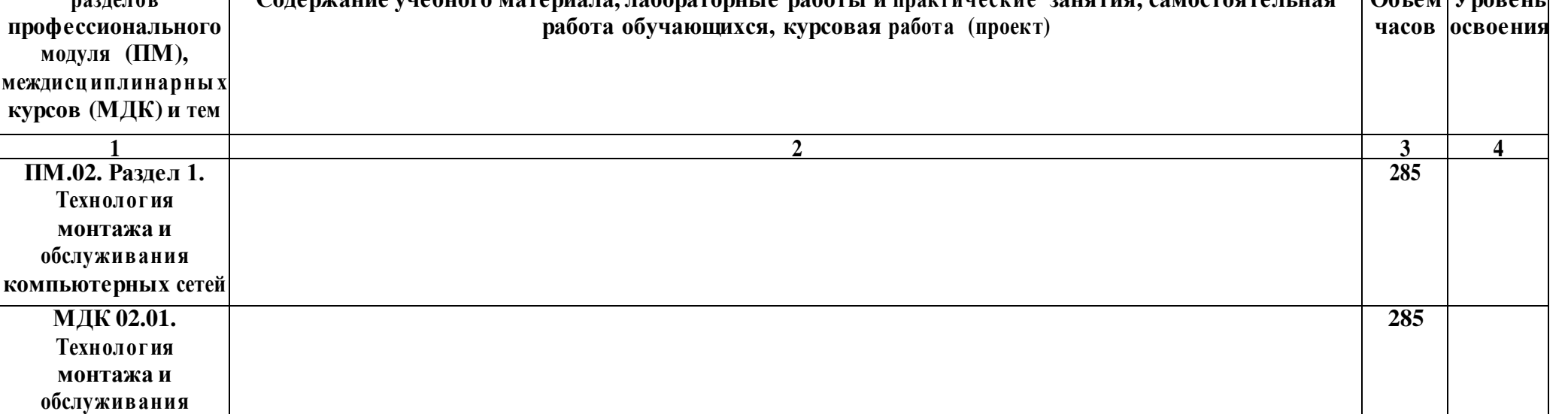

**Содержание 32**

1. Виды информации и способы ее представления в ЭВМ. Кодирование текстовой, графической, звуковой

9

 $16 \quad 1, 2$ 

1, 2

1, 2

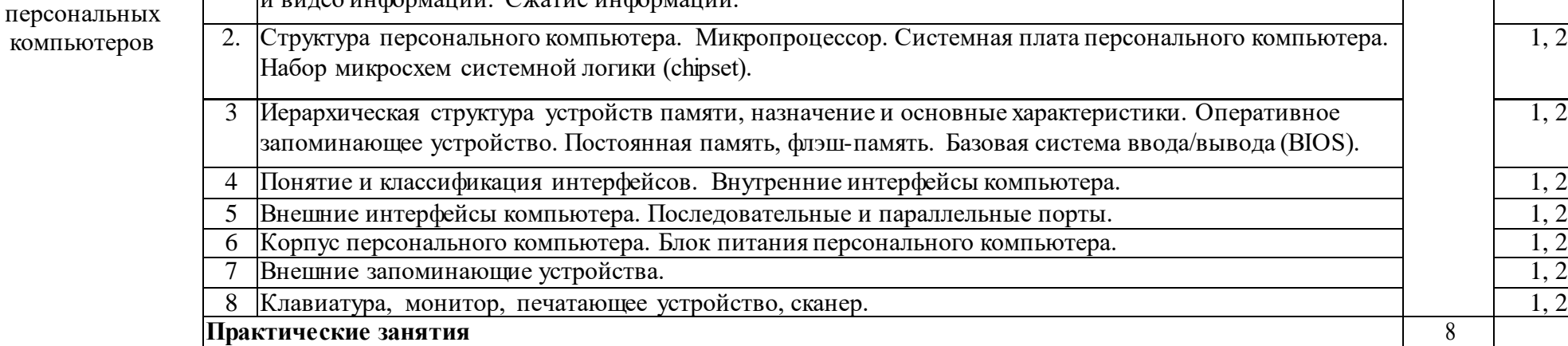

**1 Кодирование информации в ЭВМ** 3

**компьютерных сетей**

Тема 1.1. Общая организация современных

2 Установка и идентификация процессора.  $\begin{array}{c|c} 2 & 3 \end{array}$ 

и видео информации. Сжатие информации.

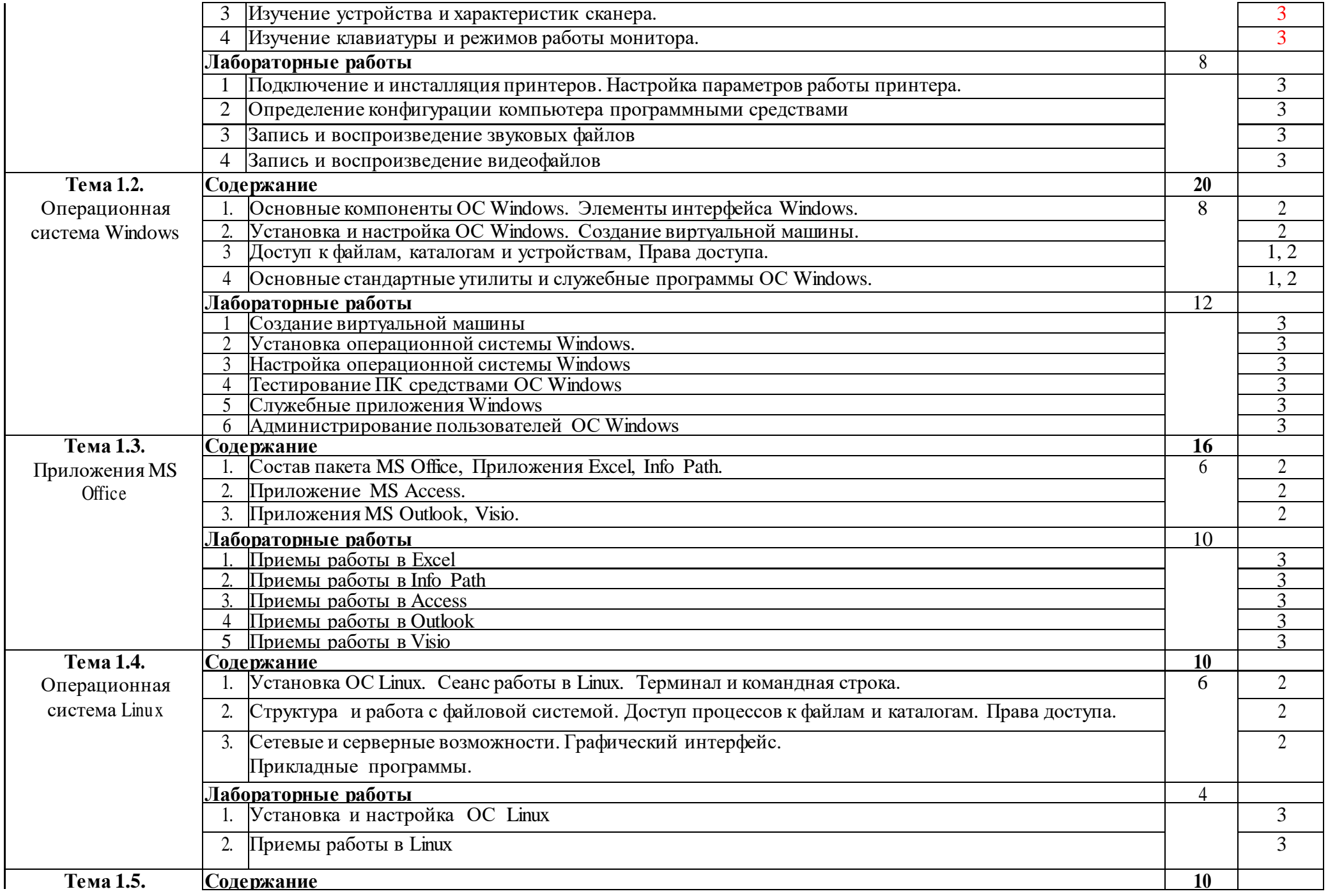

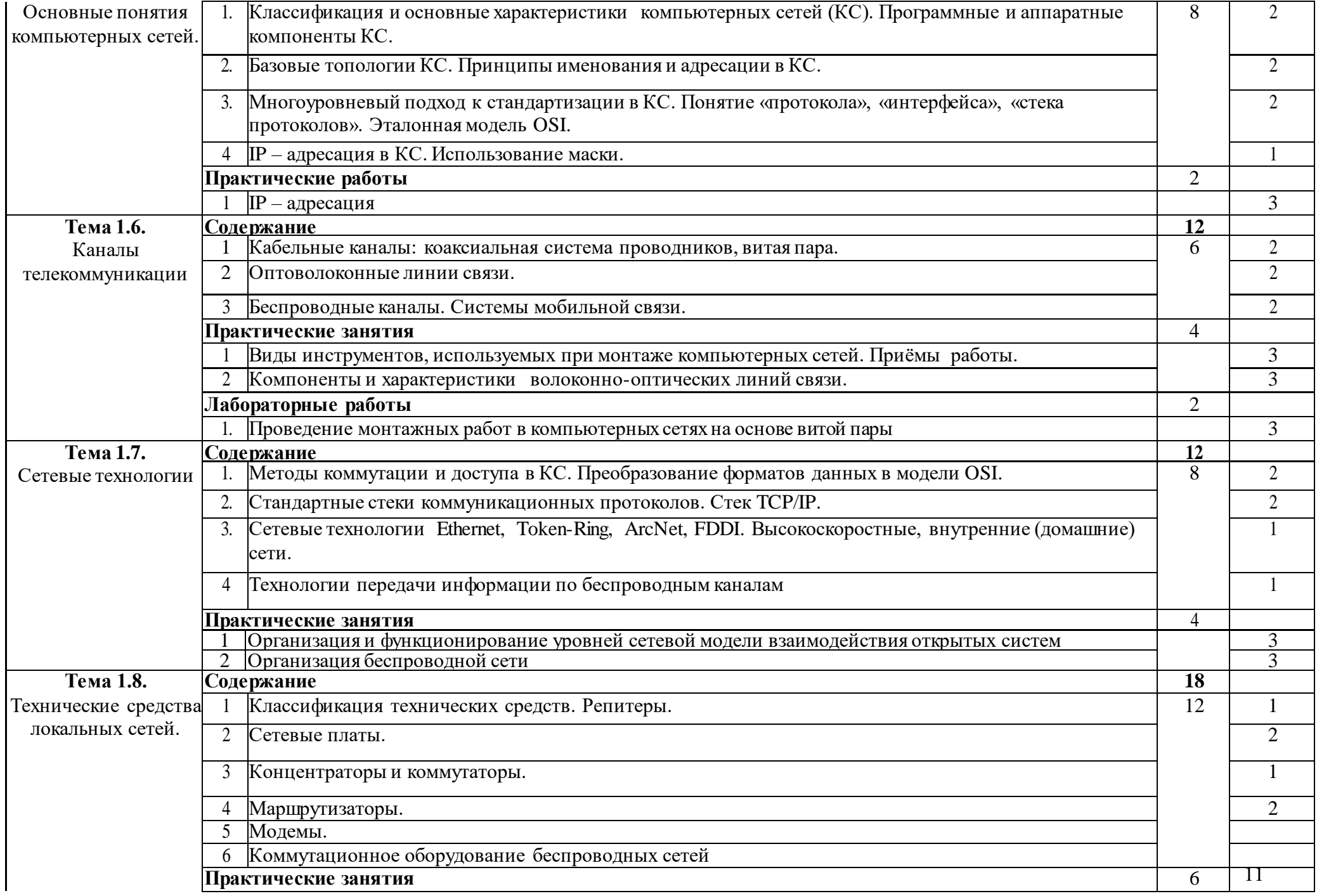

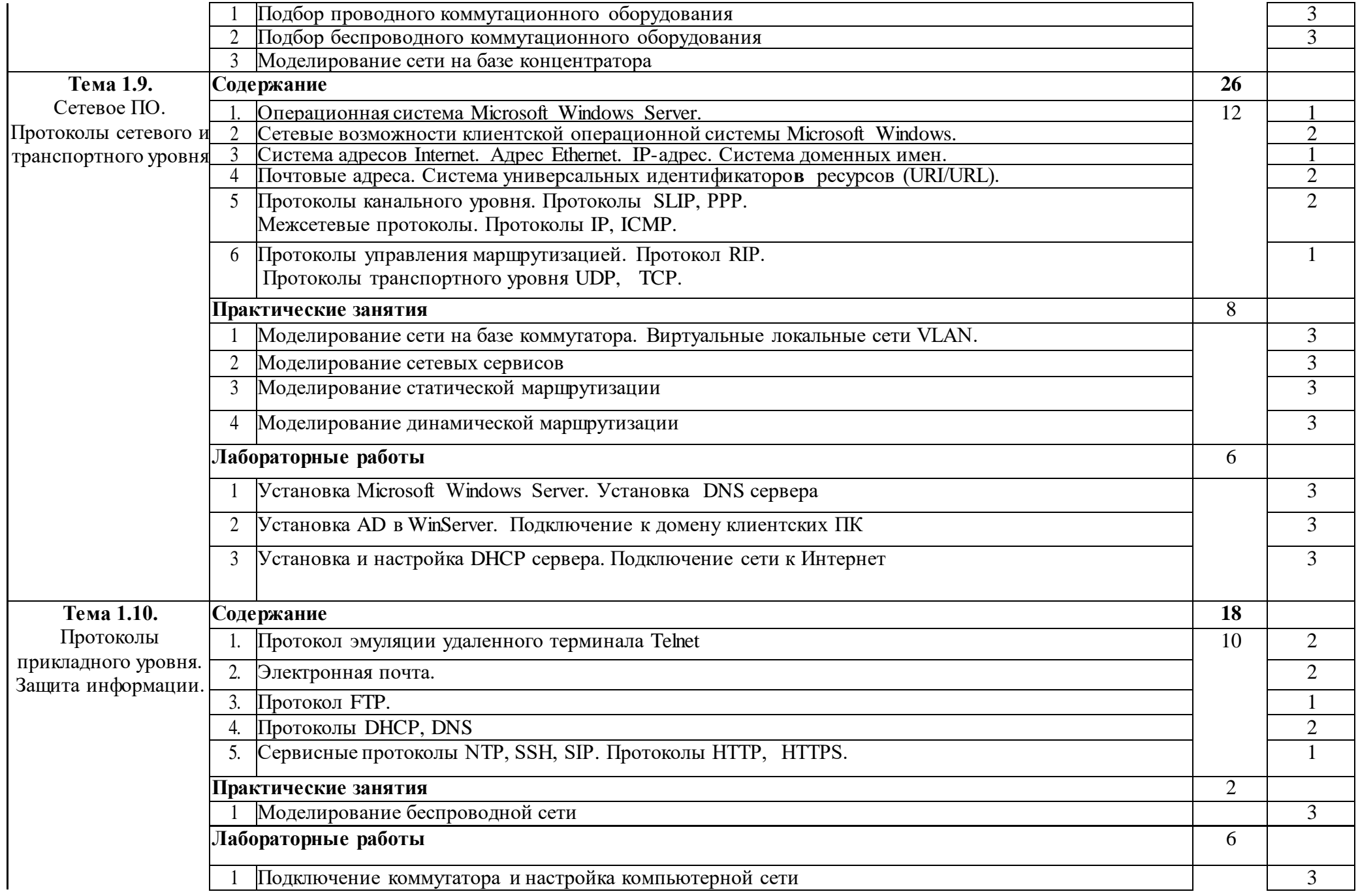

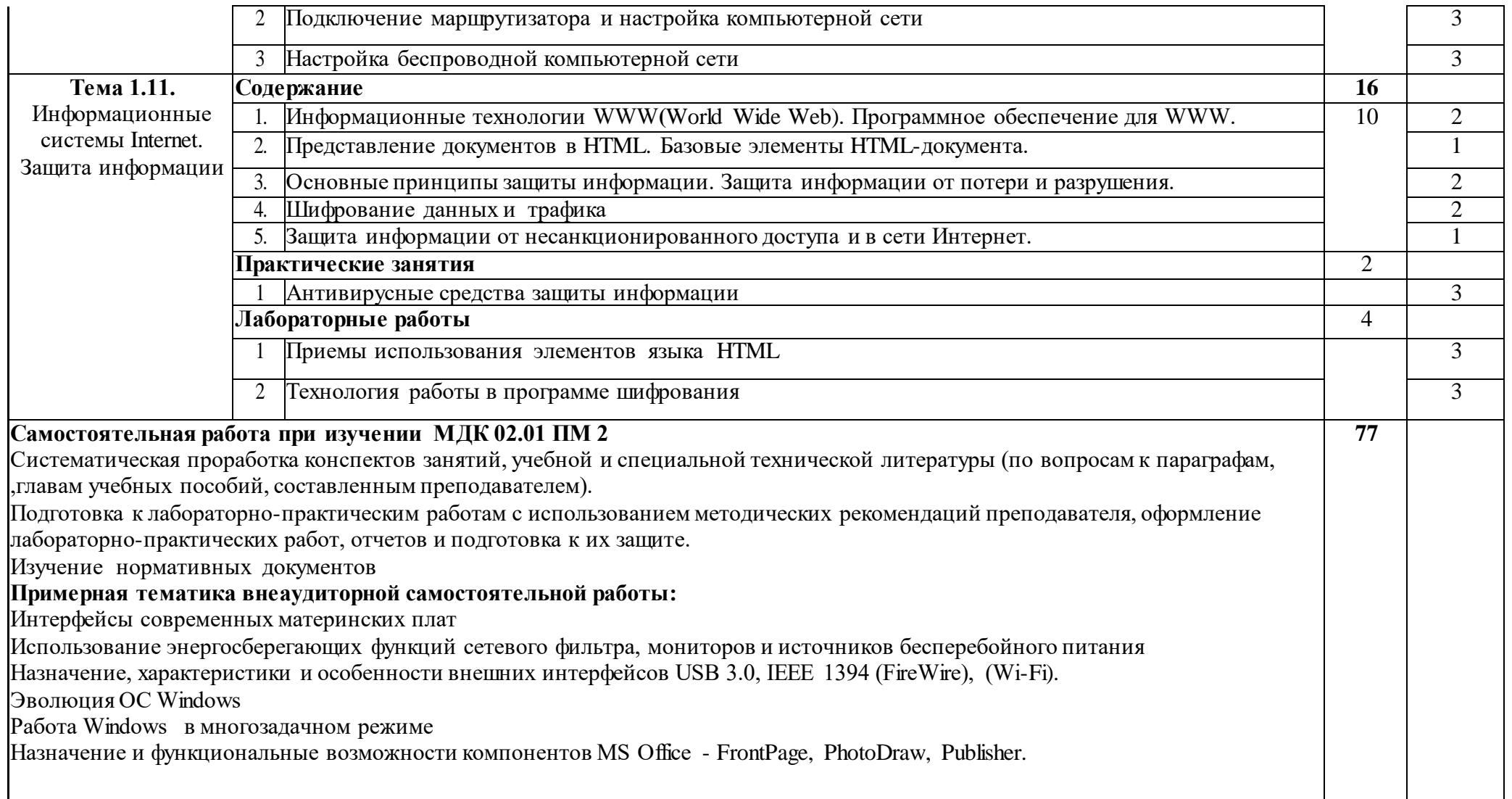

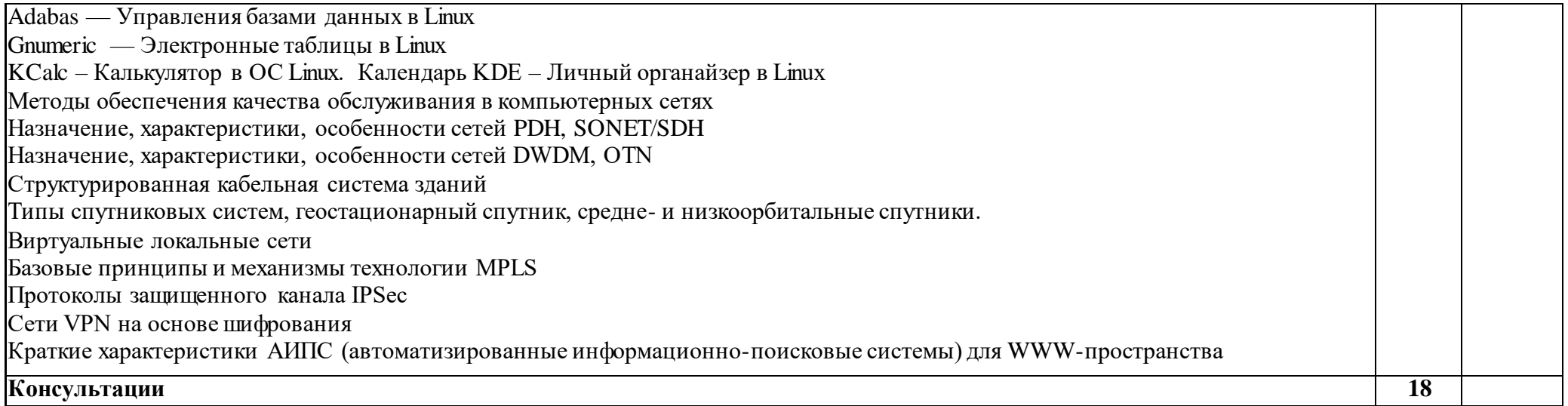

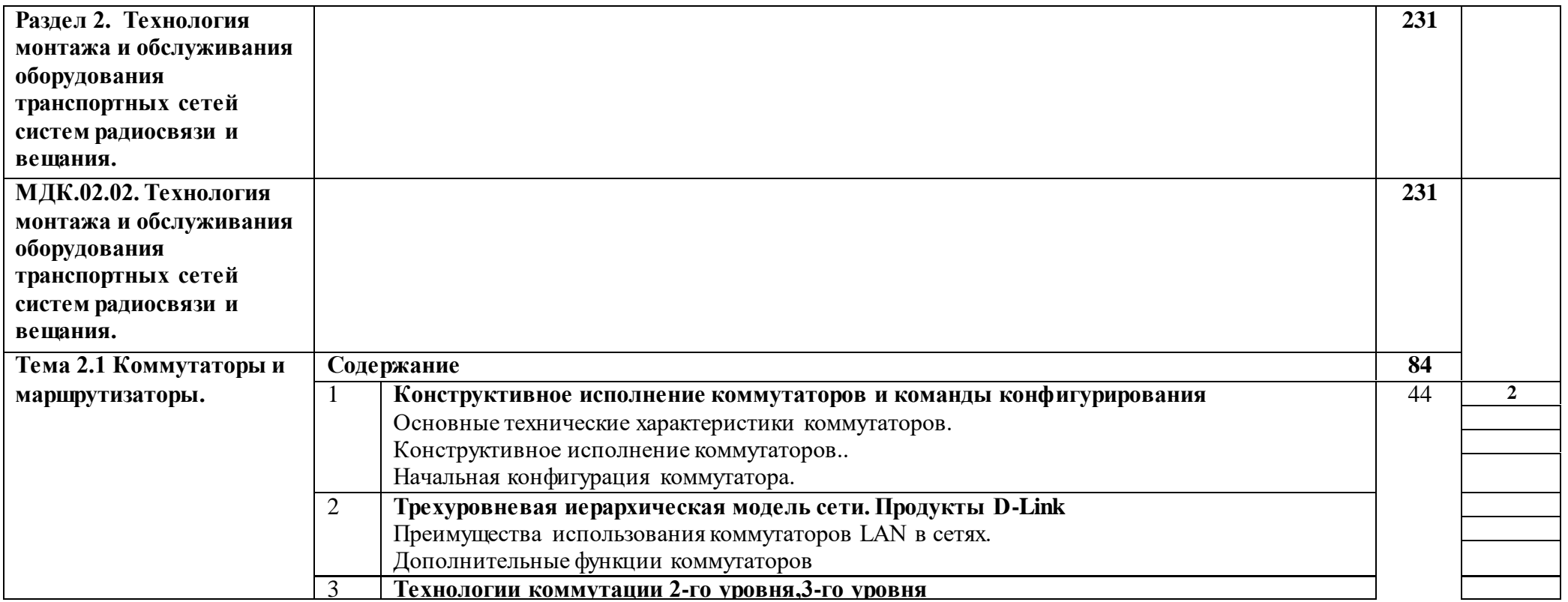

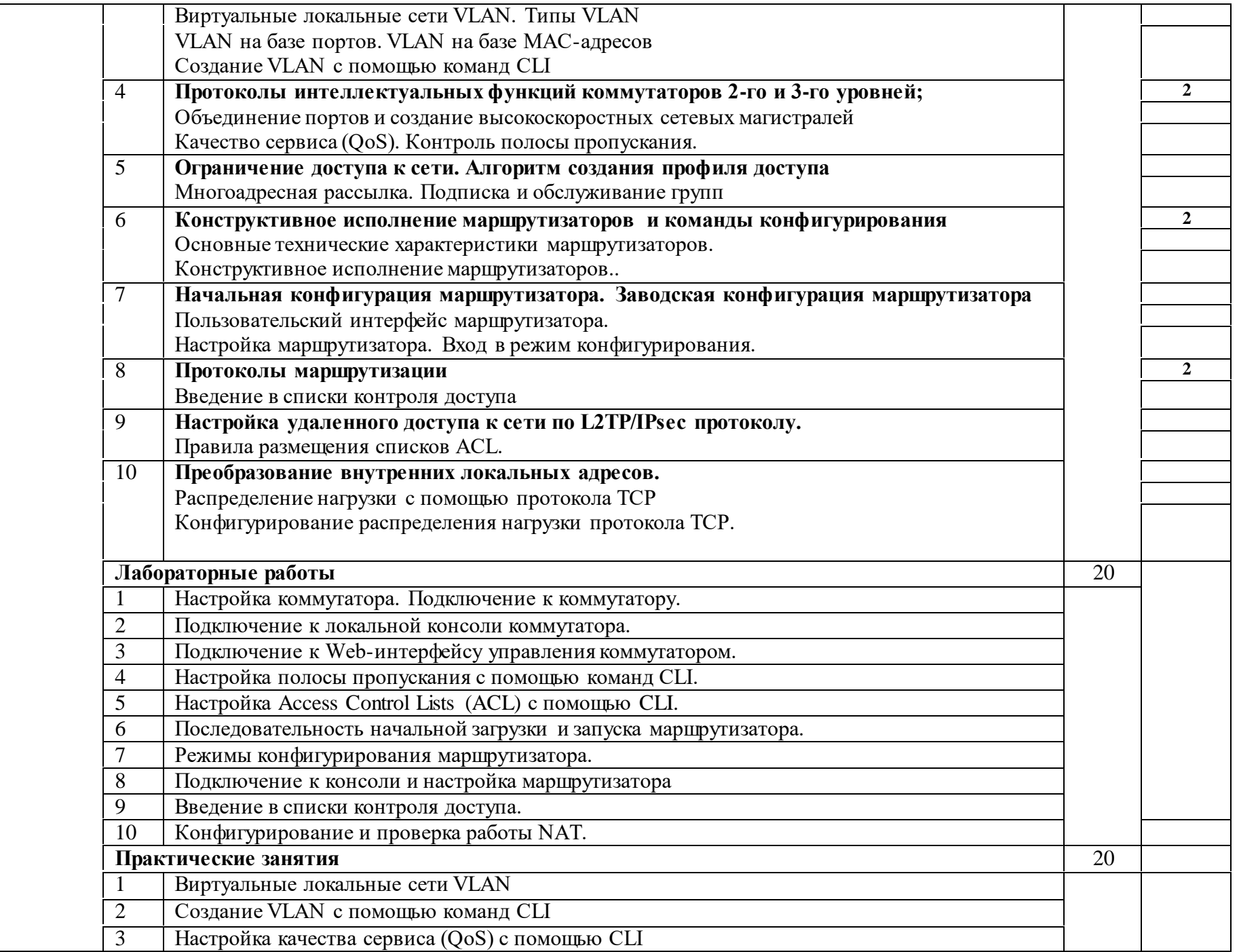

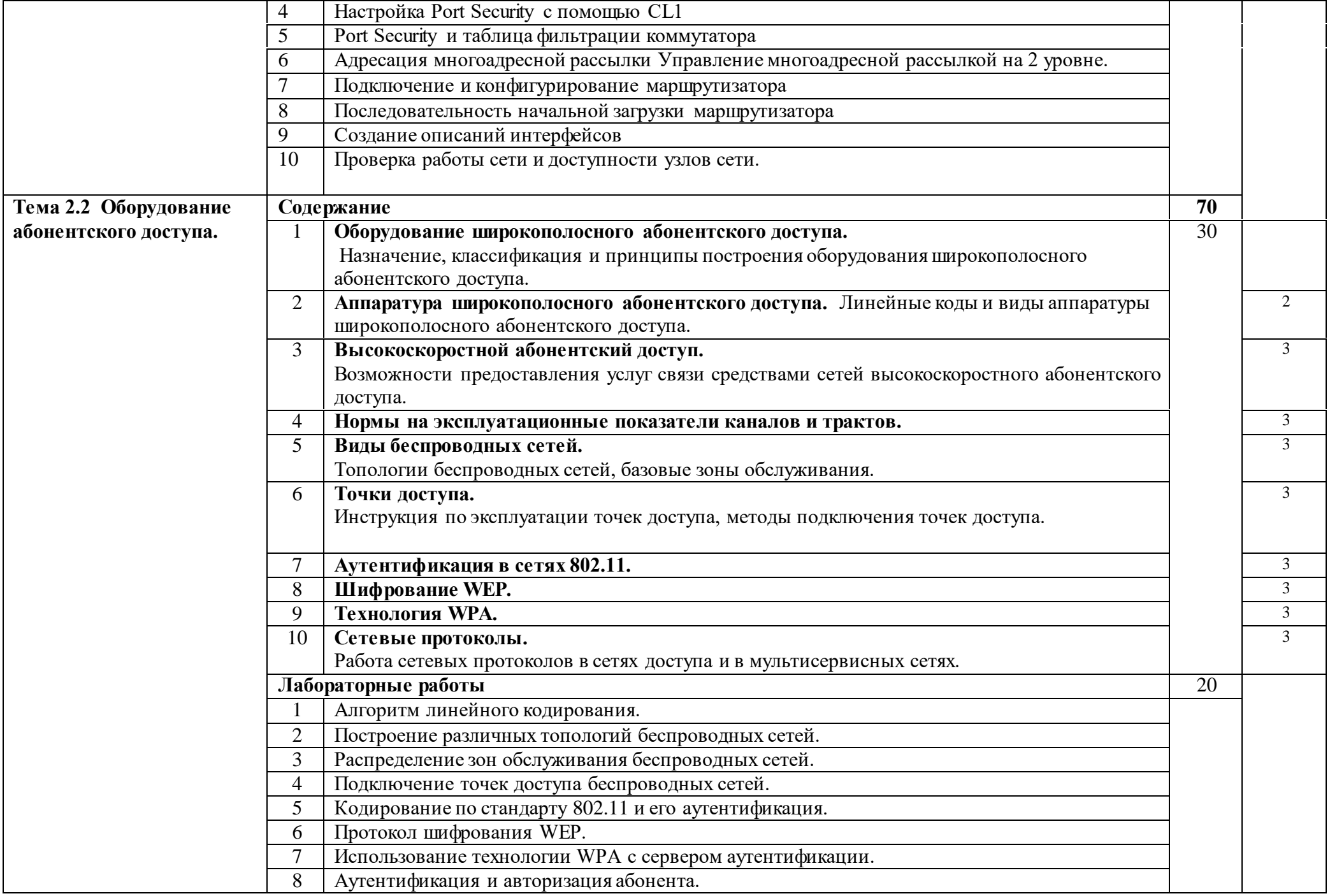

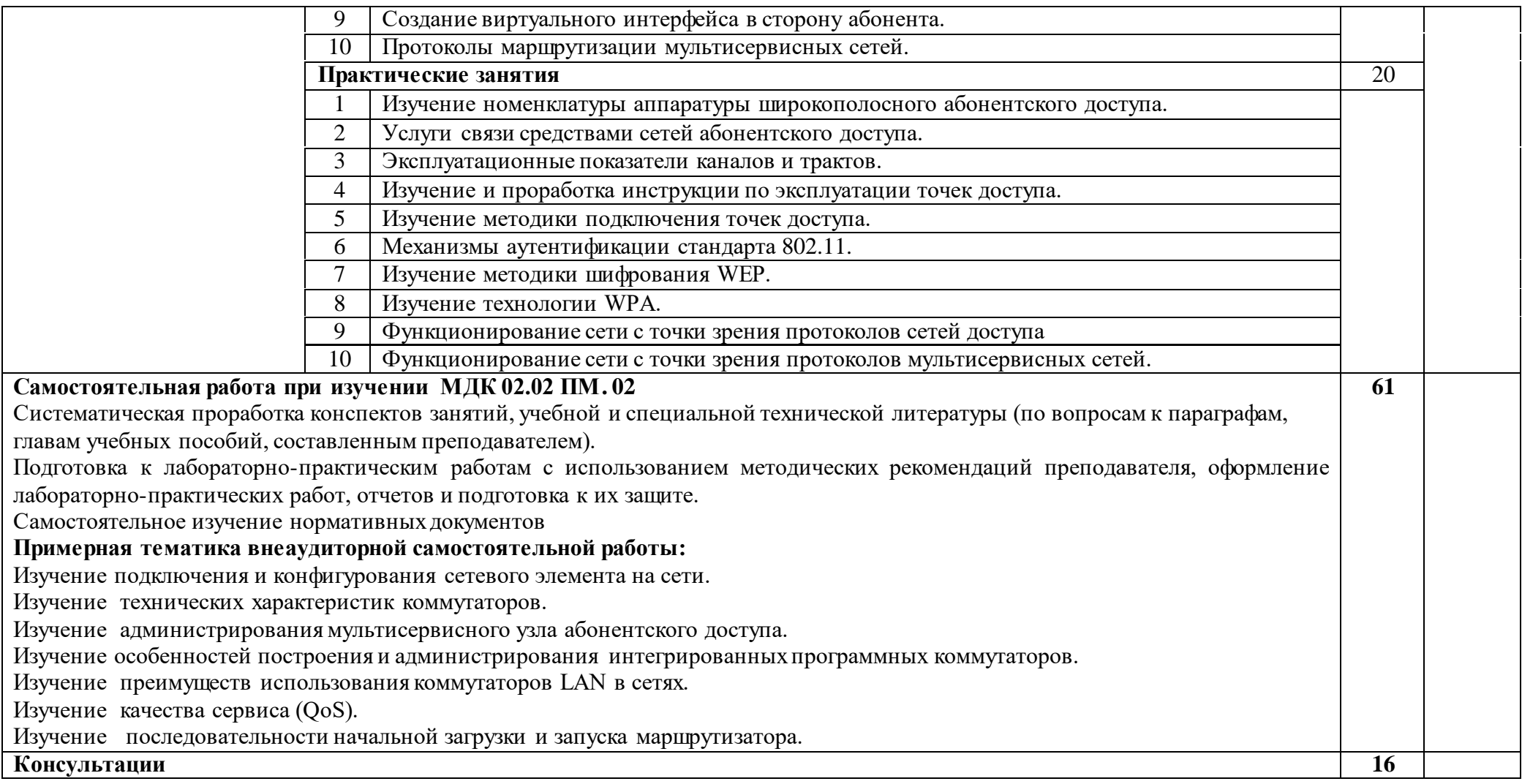

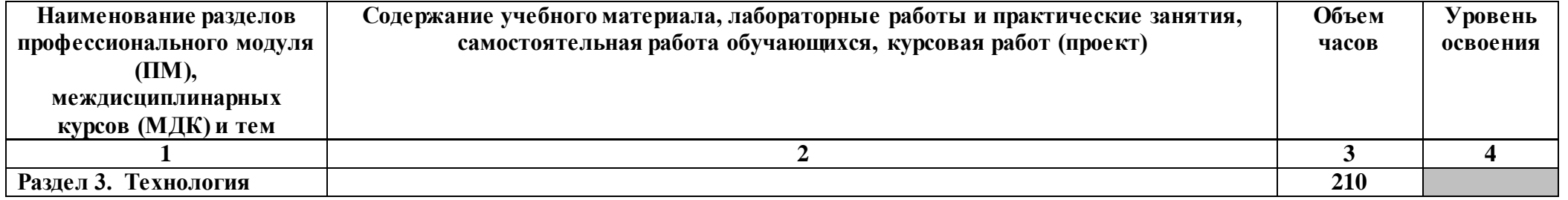

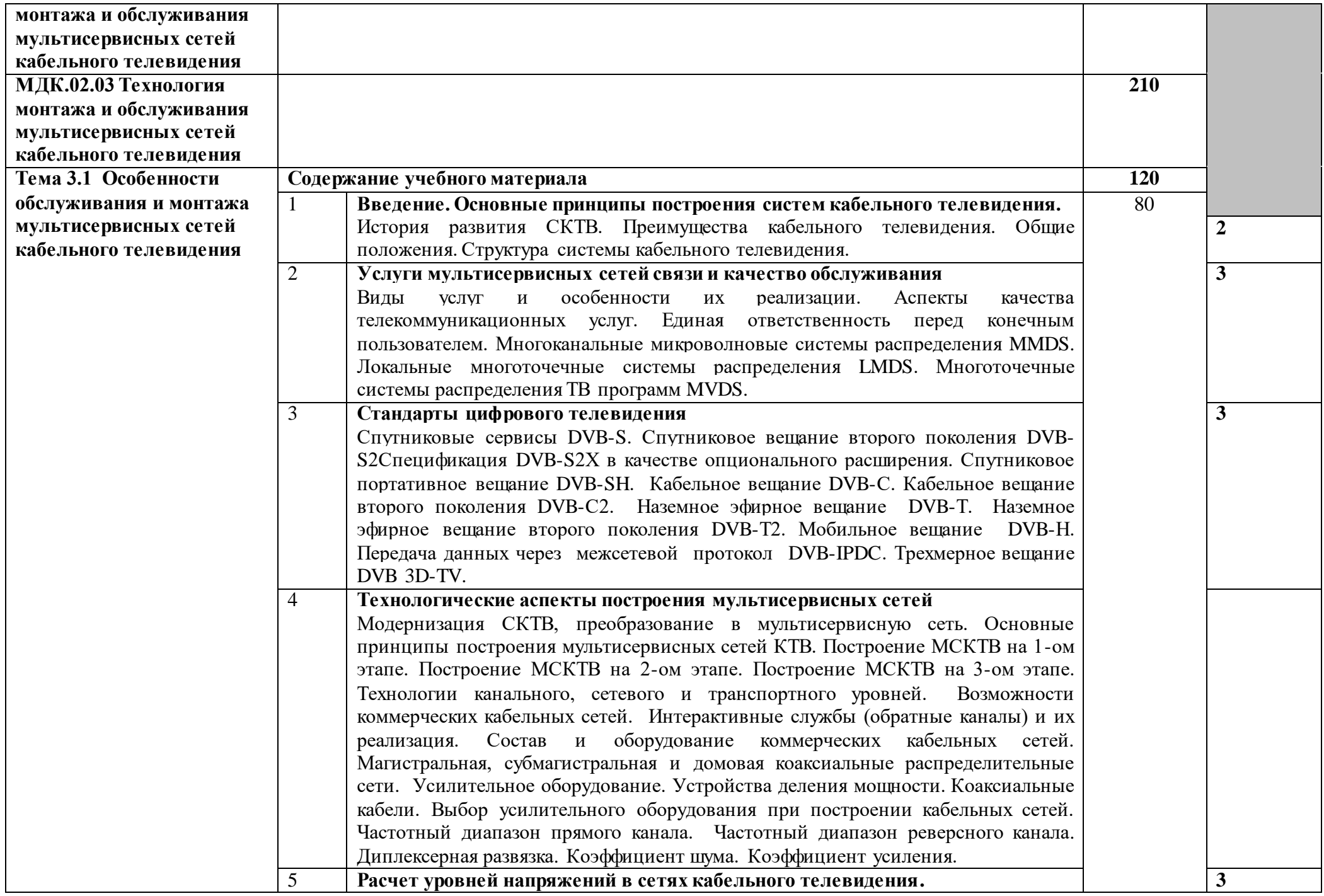

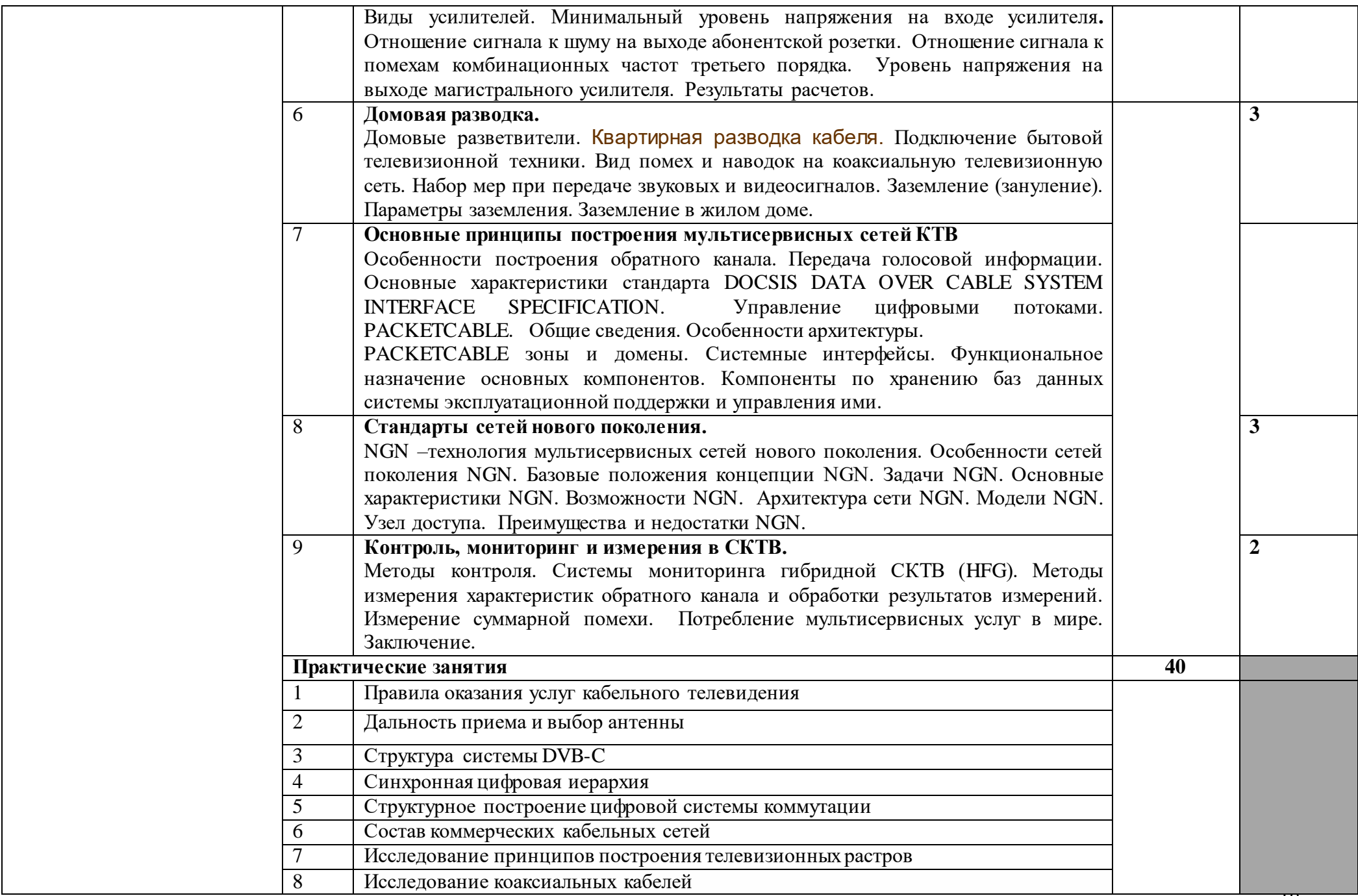

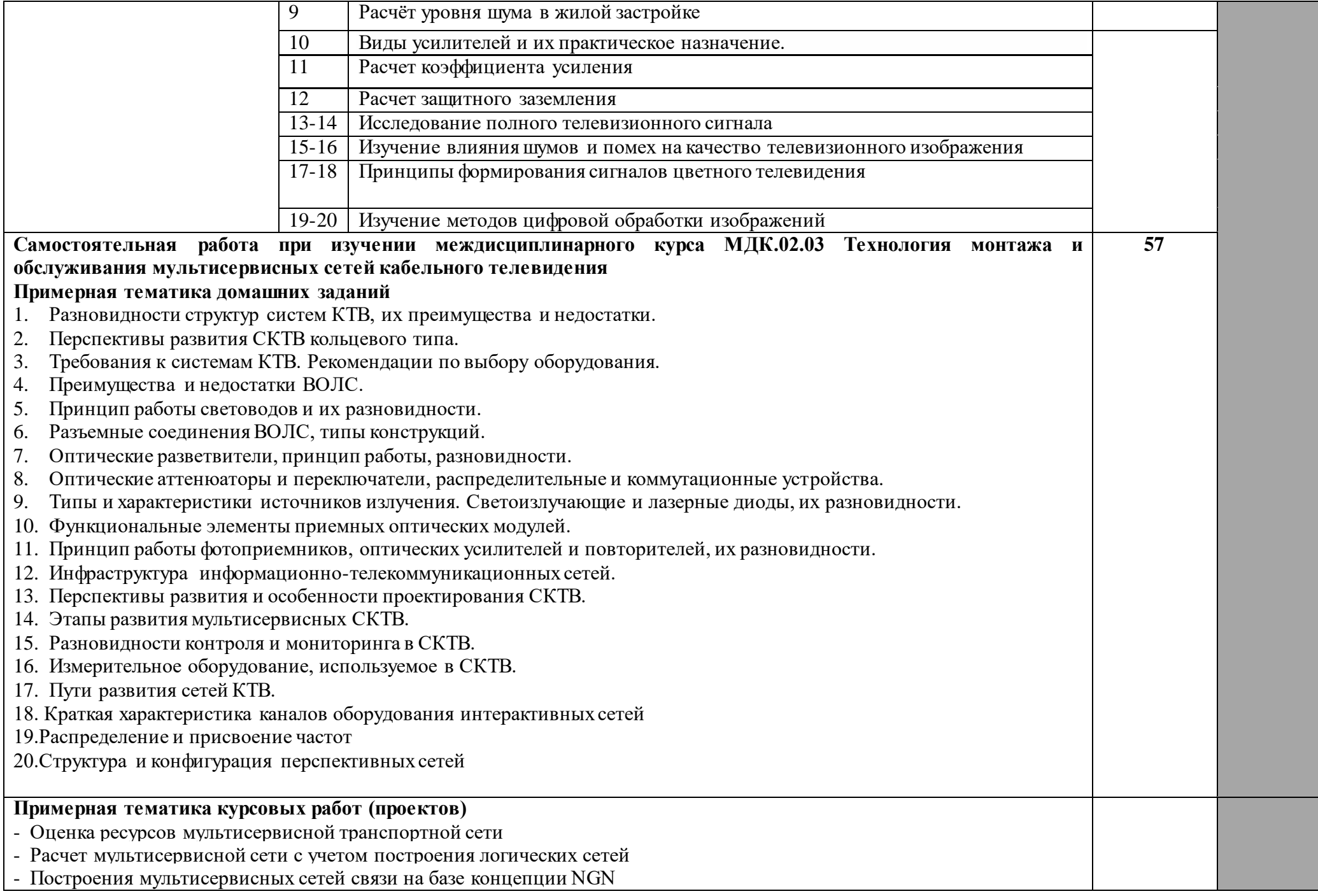

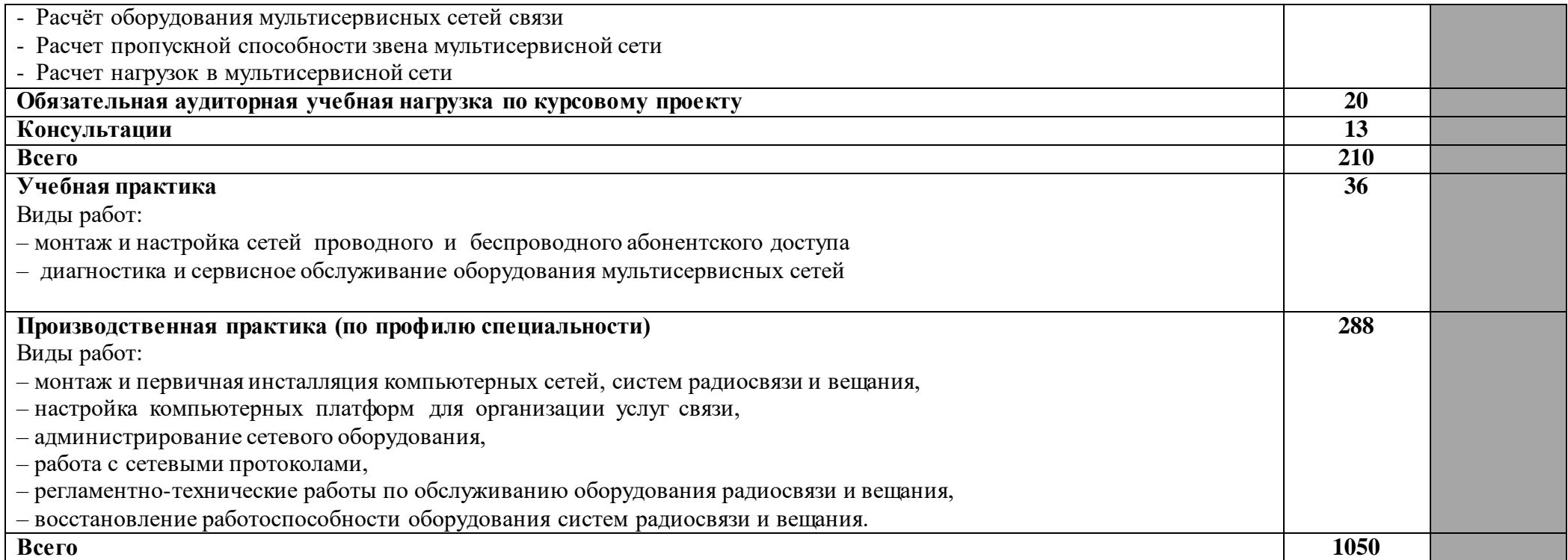

#### **4. УСЛОВИЯ РЕАЛИЗАЦИИ ПРОФЕССИОНАЛЬНОГО МОДУЛЯ**

#### **4.1. Требования к минимальному материально-техническому обеспечению**

Реализация профессионального модуля предполагает наличия лабораторий «Средств систем радиосвязи», «Мультисервисных сетей» и «Компьютерных сетей».

Технические средства обучения: проекционное оборудование, звуковоспроизводящая аппаратура.

Оборудование лабораторий и рабочих мест лабораторий: компьютерные столы, компьютерные кресла, учебные парты, стулья, электроотключающее оборудование, жалюзи, два огнетушителя, аптечка первой помощи, стеллажи под наглядные пособия и раздаточные материалы, пожарно–охранная сигнализация.

Рабочие места должны быть оборудованы компьютерами, объединенными в локальную сеть; сетевое оборудование, необходимое для выполнения практических занятий.

Оборудование и технологическое оснащение рабочих мест:

– базовое программное обеспечение:

– операционные системы (две основные линии развития ОС (открытые и закрытые): Windows и Unix);

– программные среды (Word, Excel, Access, Power Point, Groove, Info Path, One Note, Visio).

Реализация профессионального модуля предполагает обязательную учебную и производственную практику (по профилю специальности). Учебную и производственную практику (по профилю специальности) рекомендуется проводить концентрированно в специально выделенный период на рабочих местах баз практики

# **4.2. Информационное обеспечение обучения**

#### **Основные источники**

#### **МДК.02. 01. Технология монтажа и обслуживания компьютерных сетей**

1. Гребешков, А. Ю. Вычислительная техника, сети и телекоммуникации : учебное пособие / А. Ю. Гребешков. — Самара : Поволжский государственный университет телекоммуникаций и информатики, 2017. — 220 c. — ISBN 2227-8397. — Текст : электронный // Электронно-библиотечная система IPR BOOKS : [сайт]. — URL: <http://www.iprbookshop.ru/71828.html> – Режим доступа: для авторизир. пользователей

2. Олифер, В.Г. Компьютерные сети. Принципы, технологии, протоколы/ В.Г. Олифер, Н.А. Олифер. - СПб.: Питер, 2016. – 960с.

3. Попов, И.И. Компьютерные сети: Учебное пособие для студентов учреждений среднего профессионального образования/ И.И. Попов, Н.В. Максимов - М.: ФОРУМ: ИНФРА-М, 2017. – 448с.

4. Чекмарев Ю. В. Вычислительные системы, сети и телекоммуникации / Ю. В. Чекмарев. — 2-е изд. — Саратов: Профобразование, 2019. — 184 c. — Текст: электронный // Электронно-библиотечная система IPR BOOKS: [сайт]. — URL: http://www.iprbookshop.ru/87989.html. — Режим доступа: для авторизир. пользователей

#### **МДК.02.02. Технология монтажа и обслуживания оборудования транспортных сетей систем радиосвязи и вещания.**

1. Кохно М.Т. Основы радиосвязи, радиовещания и телевидения [Текст] : учеб. пособие для СПО / М. Т. Кохно ; под ред. А.В. Смирнова. - Рек. УМЦ СПО Федерального агентства связи РФ. - М. : Горячая линия - Телеком, 2016. - 272 с. : ил.

2. Малинкин, В. Б. Основы адаптивной цифровой обработки сигналов : учебное пособие / В. Б. Малинкин. — Новосибирск : Сибирский государственный университет телекоммуникаций и информатики, 2011. — 266 c. — ISBN 2227-8397. — Текст : электронный // Электронно-библиотечная система IPR BOOKS : [сайт]. — URL: http://www.iprbookshop.ru/55487.html. — Режим доступа: для авторизир. пользователей

3. Никитин, Н. П. Устройства приема и обработки сигналов. Системы управления приемником. Устройства борьбы с помехами : учебное пособие для СПО / Н. П. Никитин, В. И. Лузин ; под редакцией В. И. Гадзиковского. —2-е изд. — Саратов, Екатеринбург : Профобразование, Уральский федеральный университет, 2019. — 87 c. — Текст : электронный // Электронно-библиотечная система IPR BOOKS : [сайт]. — URL: http://www.iprbookshop.ru/87887.html. — Режим доступа: для авторизир. пользователей

4. Телевизионные цифровые системы : учебное пособие для СПО / Н. П. Никитин, В. И. Лузин, В. И. Гадзиковский, Ю. В. Марков ; под редакцией В. К. Рагозина. — 2-е изд. — Саратов, Екатеринбург : Профобразование, Уральский федеральный университет, 2019. — 107 с. — Текст: электронный // Электроннобиблиотечная система IPR BOOKS : [сайт]. — URL: http://www.iprbookshop.ru/87876.html. — Режим доступа: для авторизир. пользователей

## **МДК.02.03. Технология монтажа и обслуживания мультисервисных сетей кабельного телевидения**

1. Зиангирова Л. Ф. Телекоммуникационные системы и сети [Электронный ресурс: учебно-методическое пособие для СПО / Л. Ф. Зиангирова. - Электрон. текстовые данные. - Саратов: Профобразование, Ай Пи Ар Медиа, 2019. - 128 c. - Режим доступа:<http://www.iprbookshop.ru/85806.html>

2. Зиангирова, Л. Ф. Инфокоммуникационные системы и сети: учебное пособие для СПО / Л. Ф. Зиангирова. — Саратов: Профобразование, Ай Пи Ар Медиа, 2019. — 128 c. — Текст : электронный // Электронно-библиотечная система IPR BOOKS : [сайт]. — URL: http://www.iprbookshop.ru/85806.html. — Режим доступа: для авторизир. пользователей

3. Катунин, Г. П. Основы инфокоммуникационных технологий [Электронный ресурс] : учебник / Г. П. Катунин. — Электрон. текстовые данные. — Саратов : Ай Пи Эр Медиа, 2018. — 797 c. — 978-5-4486-0335-8. — Режим доступа: <http://www.iprbookshop.ru/74561.html>

#### **Дополнительныеисточники**

# **МДК.02. 01. Технология монтажа и обслуживания компьютерных сетей**

1. Гук, М. Аппаратные средства локальных сетей: Энциклопедия / М. Гук - СПб.: Питер, 2016. – 576 с.

2. Камер, Д. Сети ТСР/IР / Д. Камер - М.: Вильямс, 2016.– 880 с.

3. Столлингс, В. Современные компьютерные сети/ В. Столибгс. - Питер, 2016. – 783с.

#### **МДК.02.02. Технология монтажа и обслуживания оборудования транспортных сетей систем радиосвязи и вещания.**

1. Мамчев, Г. В. Цифровое телевизионное вещание : учебное пособие / Г. В. Мамчев. — Новосибирск : Сибирский государственный университет телекоммуникаций и информатики, 2014. — 450 c. — ISBN 2227-8397. — Текст : электронный // Электронно-библиотечная система IPR BOOKS : [сайт]. — URL: http://www.iprbookshop.ru/40557.html. — Режим доступа: для авторизир. Пользователей.

2. Петров В.П. Выполнение монтажа и сборки средней сложности и сложных узлов, блоков, приборов радиоэлектронной аппаратуры, аппаратуры проводной связи, элементов узлов импульсной и вычислительной техники [Текст] : учеб. для студентов учреждений СПО / В. П. Петров. - 2-е изд., испр. - М. : Академия, 2015. - 272 с. - (Профессиональное образование. Профессиональный модуль).

3. Плаксиенко, В. С. Радиоприемные устройства и телевидение : учебное пособие / В. С. Плаксиенко, Н. Е. Плаксиенко. — Ростов-на-Дону, Таганрог : Издательство Южного федерального университета, 2018. — 99 c. — ISBN 978-5- 9275-2955-1. — Текст : электронный // Электронно-библиотечная система IPR BOOKS : [сайт]. — URL: http://www.iprbookshop.ru/87754.html. — Режим доступа: для авторизир. Пользователей.

#### **МДК.02.03. Технология монтажа и обслуживания мультисервисных сетей кабельного телевидения**

1. Никифоров, С.В. Введение в сетевые технологии: Элементы применения и администрирования сетей: Учебное пособие/ С.В. Никифоров. - М.: Финансы и статистика, 2017. – 224с.

2. Олифер, В.Г. Основы сетей передачи данных: Курс лекций / В.Г. Олифер, Н.А. Олифер. - Интернет-Университет информационных технологий - ИНТУИТ.РУ,2017. – 324с.

3. Фейт, С. TCP/IP. Архитектура, протоколы, реализация/ С. Фейт. - Лори,  $2016. - 424$  c.

#### **4.3. Общие требования к организации образовательного процесса**

Учебные занятия проводятся в учебных кабинетах и лабораториях, оснащенных современными компьютерами, объединенными локальными вычислительными сетями с выходом в Интернет в соответствии с действующими санитарными и противопожарными правилами и нормами.

Внеаудиторная работа проводится в соответствии с учебной нагрузкой преподавателя и сопровождается методическимобеспечением.

Производственная практика должна проводиться в организациях, направление деятельности которых соответствует профилю подготовки обучающихся в соответствии с программой практики.

Учебные дисциплины и междисциплинарные курсы, изучение которых должно предшествовать освоению данного профессионального модуля: Математика, Теория электрических цепей, Теория электросвязи, Электронная техника, Электрорадиоизмерения, Вычислительная техника, Основы телекоммуникаций.

#### **4.4. Кадровое обеспечение образовательногопроцесса**

Требования к квалификации педагогических (инженерно-педагогических) кадров,

обеспечивающих обучение по междисциплинарному курсу (курсам): наличие базового образования, соответствующее профилю преподаваемой дисциплины. Опыт деятельности в организациях соответствующей профессиональной сферы является обязательным для преподавателей, отвечающих за освоение обучающимся профессионального цикла, эти преподаватели должны проходить стажировку в профильных организациях не реже 1 раза в 3 года.

Требования к квалификации педагогических кадров, осуществляющих руководство практикой: от учебного заведения руководителем назначается квалифицированный преподаватель профилирующих дисциплин, руководителем практики от предприятия назначается руководитель организации, его заместитель или один из ведущих специалистов.

# **5. КОНТРОЛЬ И ОЦЕНКА РЕЗУЛЬТАТОВ ОСВОЕНИЯ ПРОФЕССИОНАЛЬНОГО МОДУЛЯ (ВИДА ПРОФЕССИОНАЛЬНОЙ ДЕЯТЕЛЬНОСТИ)**

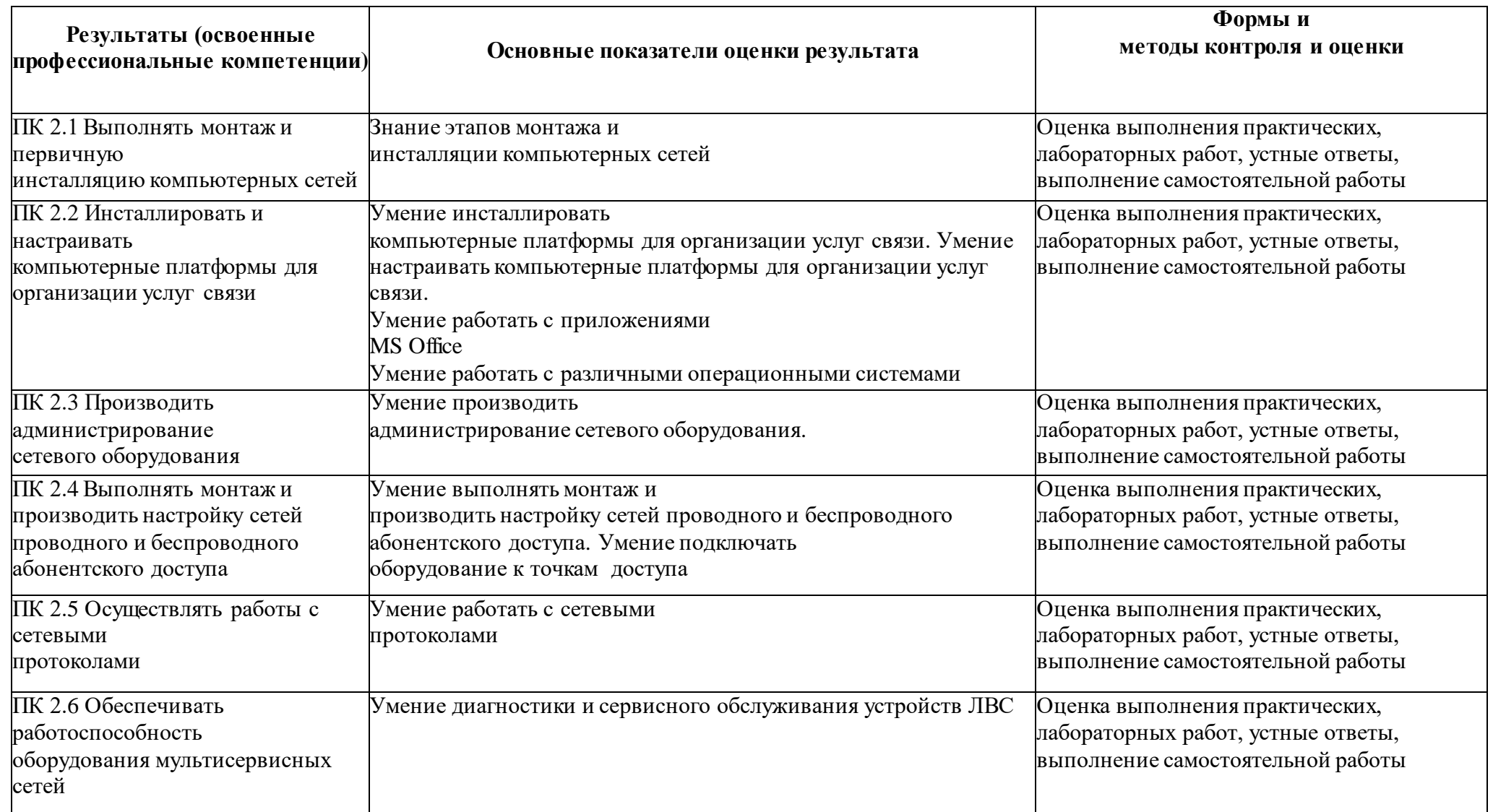

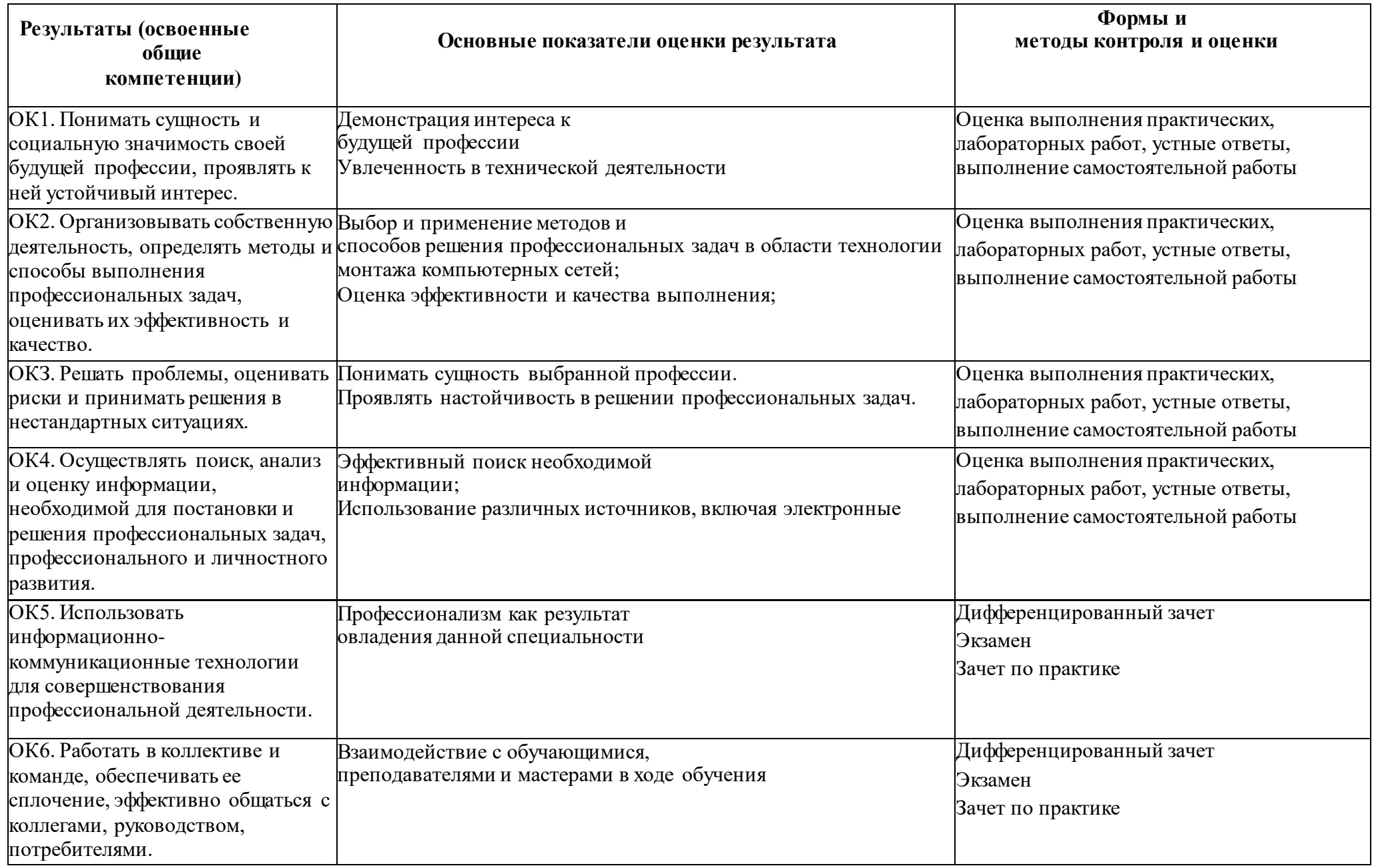

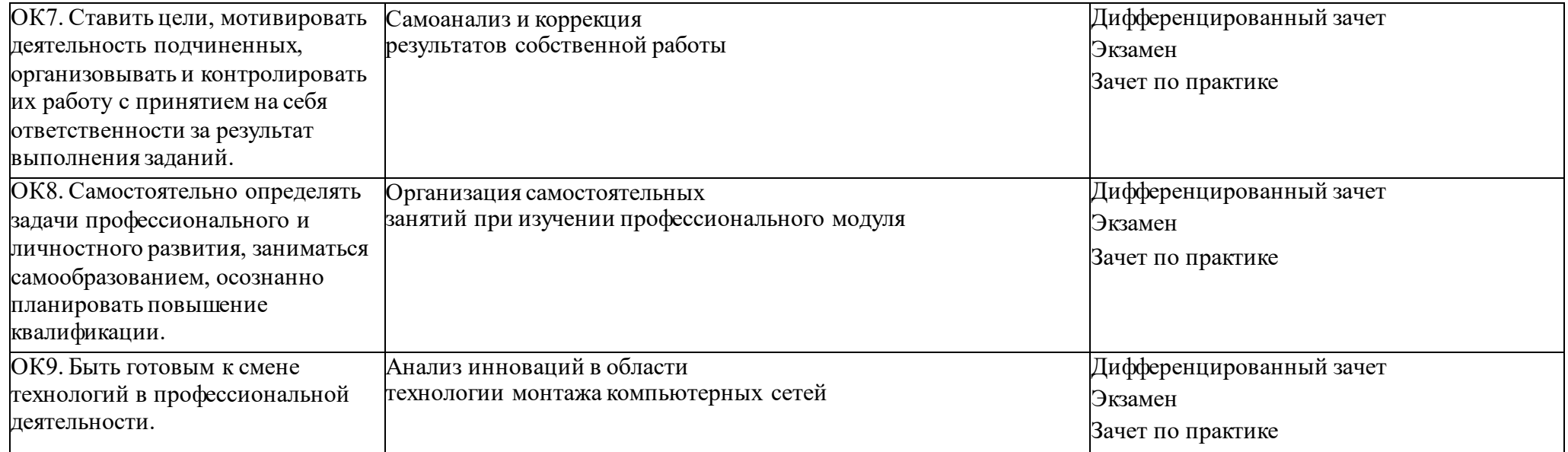